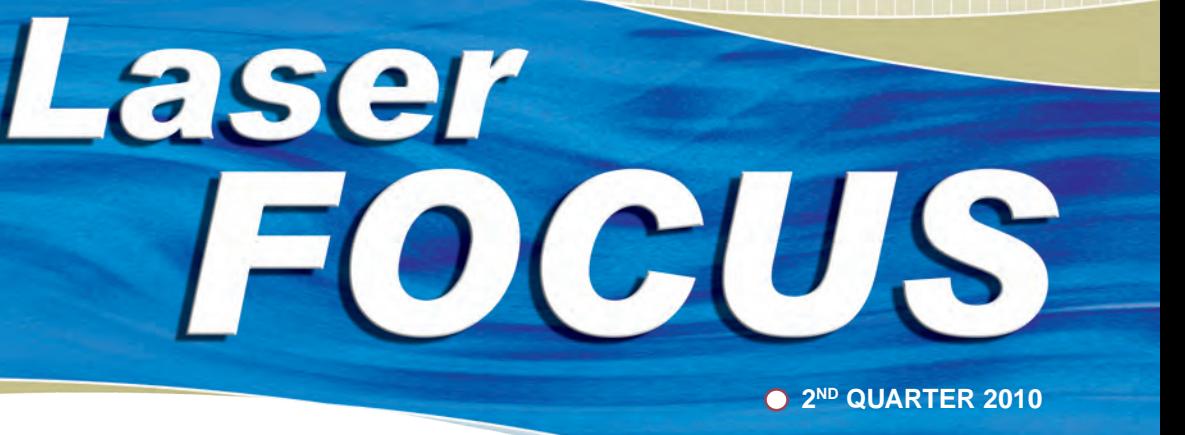

# **Web updates**

Tech Library: Stop Focus Feature

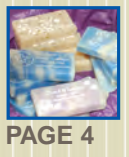

 Sample Club: Bar ap Engraving

with CADlink to Offer PhotoLase Plus Software

**Exercise Customer** Focus: Sanaloma Laser

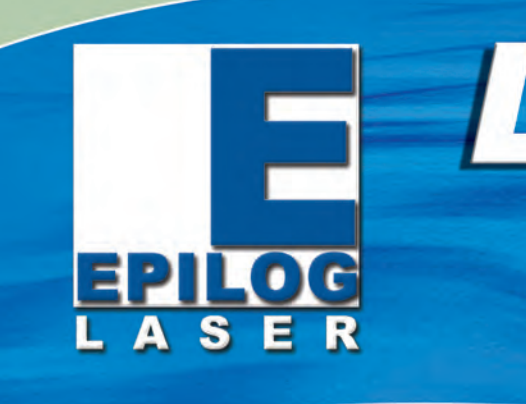

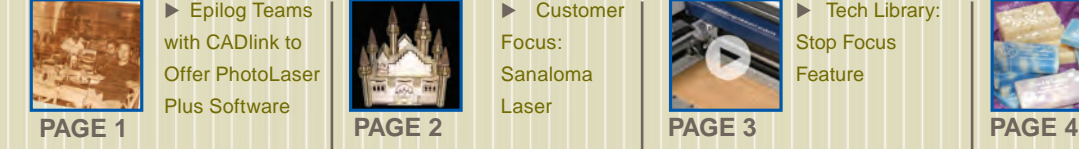

# **Epilog Teams with CADlink to Offer PhotoLaser Plus Software**

Combines Epilog's Engraving Quality and Photo Processing Software for High Definition Engraving

Epilog recently announced that we're partnering with CADlink to offer PhotoLaser Plus, the industry's highest-quality photo engraving software.

PhotoLaser Plus is extremely versatile, making it ideal for both beginners and advanced engravers. Beginners eliminate guesswork by simply importing artwork, running it through the program, selecting the material they're engraving and sending the job to the laser.

As beginners improve and become more advanced, they can utilize powerful photo adjustment tools as well as create and access custom photo processing settings, greatly reducing production time on photo engraving jobs.

PhotoLaser Plus also includes useful engraver's tools such as Name Badge Layout, Automatic Text Condensing and Data Serialization.

"We've tested PhotoLaser Plus with nearly every kind of photo on just about any material you can think of," Dean said. "We're thrilled

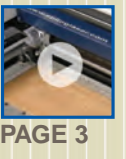

- O | Sample Club: Laser Engraved & Cut Garden Signs **A great gift for any green thumb this summer epiloglaser.com/sc\_herb\_ garden.htm**
- Tech Library: **Adjusting Color Management Settings epiloglaser.com/tl\_ colormgmt\_corelx5.htm**
- News: **Mike Dean Receives Founder's Award from Awards & Recognition Association epiloglaser.com/news\_ mike\_founders\_award.htm**
- O | Material Safety and your Laser - **Using MSDS Sheets to determine what's in the materials you're engraving. epiloglaser.com/tl\_msds. htm**

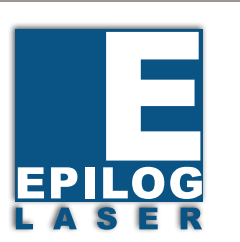

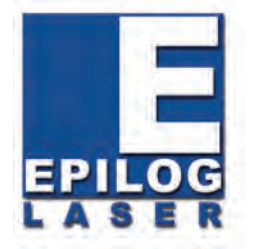

16371 Table Mountain Parkway Golden, CO 80403 www.epiloglaser.com **Inside:**

- **• Epilog Teams with CADlink to Offer PhotoLaser Plus Software**
- **• Customer Focus: Laser makes homebased business dream a reality**
- **• Tech Library: Stop Focus Feature**
- **• Sample Club: Bar Soap Engraving**

with the results and we're sure our customers will be too." To learn more and see an online demo of PhotoLaser Plus, visit **epiloglaser.com/photo\_laser\_plus\_demo.htm** 

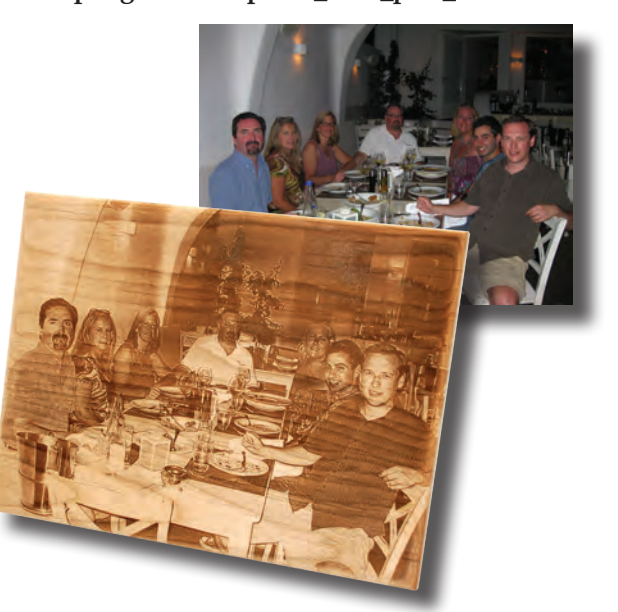

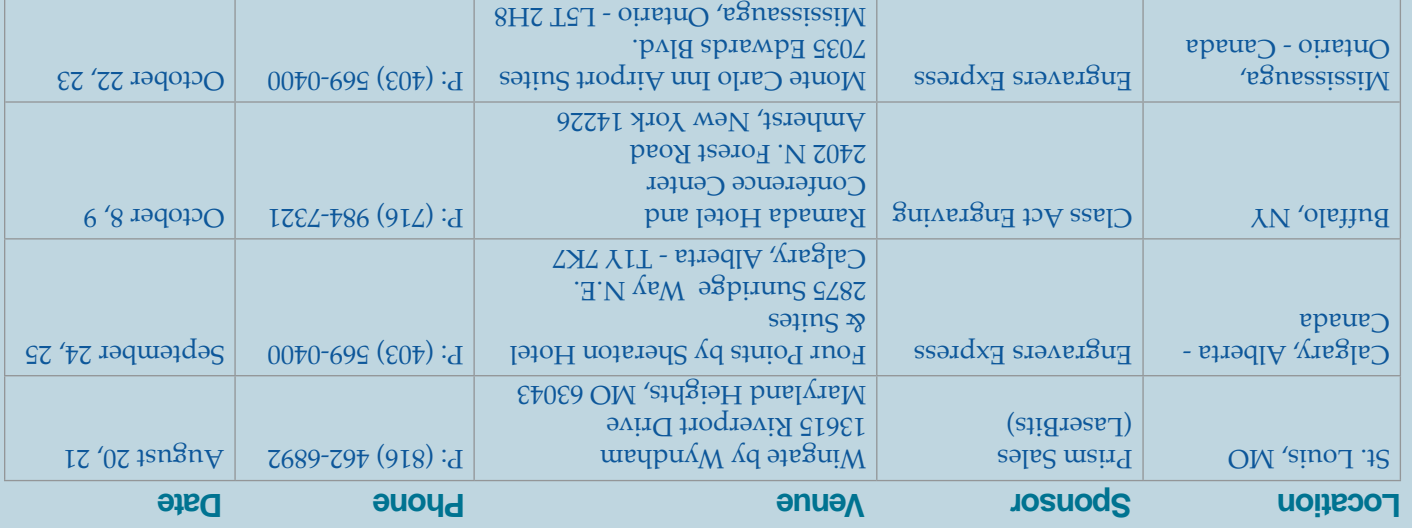

## **Faser Clinics Schedule**

**Even difficult photos with dark foregrounds and backgrounds engrave well when processed with PhotoLaser Plus.** 

For more technical articles and sample downloads, visit our web site at **www.epiloglaser.com**

## **Customer Focus: Laser engraving/cutting system makes home-based business dream a reality**

### **Epilog System Provides the Versatility & Reliability Entrepreneurs are Seeking**

Chuck and Carol Esh were determined to find a way to balance starting a home-based business with raising their family.

"We were looking for a business opportunity that would allow us to continue to raise our kids and be a family," Carol said.

"My husband is very interested in remote control airplanes and he had some innovative ideas and plans that he had designed and wanted to sell in kit form," Carol said. "The problem was, he wasn't happy with the current choices of the precut wood, which is a necessary item for creating the kits. The wood was too expensive to have done in small quantities and too small to have done in bulk," Carol said.

Chuck decided that with the right tools, he could design, create and sell his own line of RC airplane kits. The couple began the search for tools that would allow them to bring their creative vision to life.

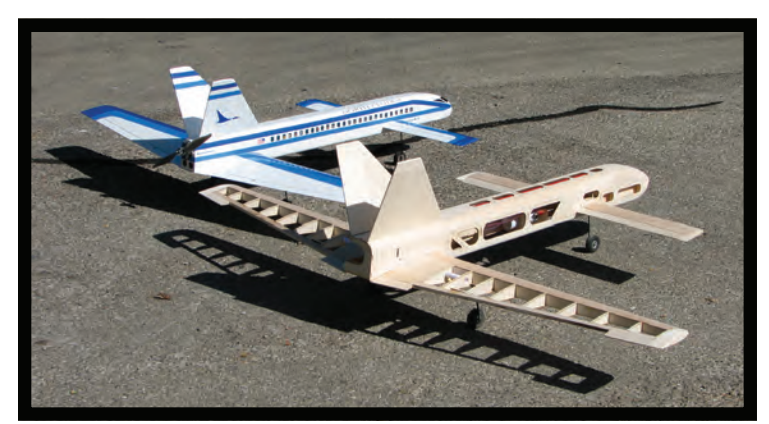

Their search was extensive but the couple was not finding the right machine to turn their ideas into profitable products until Chuck began researching laser engraving systems. "Chuck had seen a demonstration of the laser engraving equipment and convinced me to take a look," Carol said. "It didn't take long for us to realize all the potential things we could create." New to the laser engraving industry, Carol and Chuck continued researching manufacturers and machines well after the first demo.

After several months they decided that an Epilog system was the best choice.

"We really liked the fact that

Epilog's laser systems can easily be networked to multiple PCs so we can both work with the laser," Carol said. "Another big reason we chose Epilog was how many features came standard with the machine.

It was actually less expensive than the other models we looked at because we didn't have to buy all of the add-ons." With their new Epilog Mini 24 system, they started their new business, Sanaloma Laser - a company specializing in remote control airplanes and puzzle kits.

In addition to RC airplane and puzzle kits, Sanaloma Laser produces high volumes of more corporate items like uniquely customized business card holders. When researching different laser systems, Carol told us she and Chuck wanted a machine capable of working with a variety of materials.

"Even after almost two years of owning the laser I am impressed with the flexibility of the Epilog system," Carol said. Chuck and Carol depend on their laser system to keep their business up and running, so reliability and machine life were two significant considerations for them.

### **Full story continued online...**

To read the full story and learn more about Sanaloma Laser, visit **epiloglaser.com/cs\_sanaloma.htm**

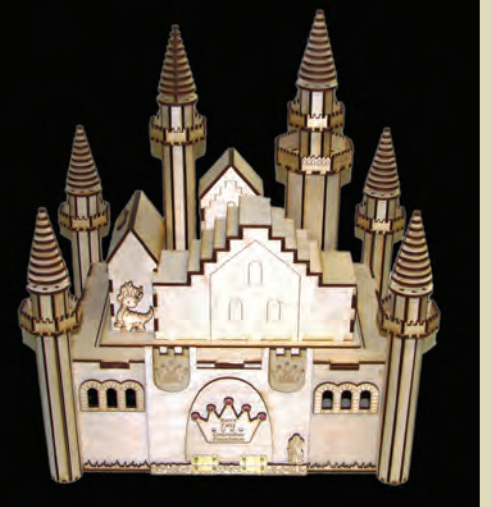

Model castle cut using a laser. To view the online video visit **epiloglaser.com/tl\_stop\_focus.htm** 

# **Sample Club: Bar Soap Engraving**

Promotional items are a great way to draw attention to a business or organization, but everyone knows the best promo gifts are the ones you can actually use (same goes for party favors and other trinkets.) Here we'll show you how to engrave these adorable guest soaps, which are perfect for the hospitality industry, health and/or beauty companies, or even as wedding or baby shower favors.

The files we've included are just examples - modify them to meet your particular needs.

### Materials:

- Mini-bar soaps (about an ounce each) we purchased ours through The Soap Guy at www.thesoapguy.com.
- Small shrink wrap gift bags, ribbon and heat gun/hair dryer (optional.)

**Note:** The soap is delicate and relatively pliable. As a general rule, use a high speed for engraving materials such as these. You may need to practice on a few pieces before hand, but a high speed coupled with a medium to medium high power will render fantastic results.

With a 60-watt Zing 24, we used the following settings: Speed: 100% Power: 70%

**Instructions continued online... For complete instructions and to download the sample file visit epiloglaser.com/sc\_soap.htm**

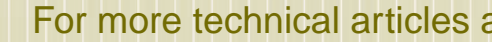

Light house model cut using a lase

### **Tech Library: Stop Focus Feature**

As engravers, we know you spend a significant amount of time working with a variety of materials. From wood to paper, acrylic to glass, and everything in between, we know how fast-paced this business can be and how valuable time-saving techniques are in

your day-to-day engraving jobs.

We often hear that users can become frustrated when switching from a thin to thicker material during an engraving project. When switching between materials with different thicknesses, we don't want the auto focus plunger or optics to run into the engraving object as it could get scratched, dented or otherwise compromised. This could also damage the auto focus plunger, which is some-

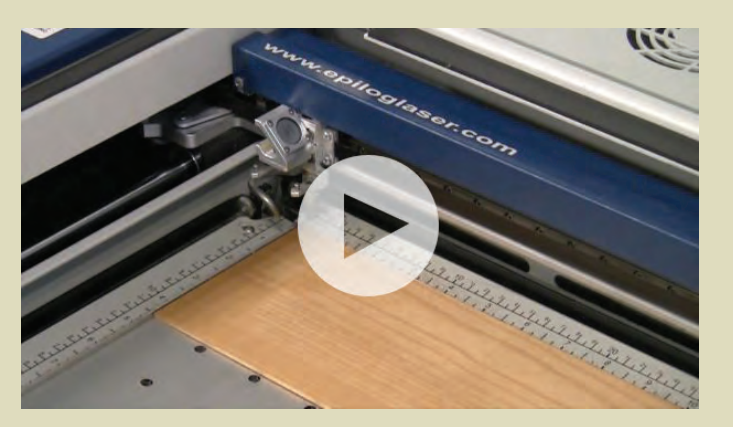

thing we also want to stay away from.

Using the Stop/Focus feature, we've created a video to illustrate a quick and easy way to keep your optics in a parked position and then lower the table so you can save time and avoid frustration using the auto focus feature.

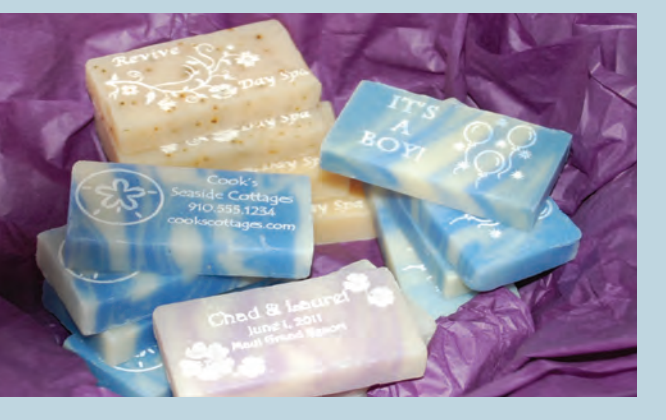

**O** ENGRAVING | **O** CUTTING | **O** MARKING

Working radio controlled model plane cut using a laser.